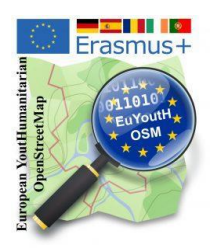

## **Outdoor activity Collecting Data example: Fire hydrants and meeting points - using Field papers**

After the presentation and the students' discussions [with the SRPCBA](https://wiki.openstreetmap.org/wiki/EuYoutH_OSM/Angra_do_Hero%C3%ADsmo#Visita_ao_Servi.C3.A7o_Regional_de_Prote.C3.A7.C3.A3o_Civil_e_Bombeiros_dos_A.C3.A7ores_.28SRPCBA.29) [1] (the Civil Protection in Terceira) representatives, the information emerged that hydrants and meeting points in disaster situations are quite important. From there, the group decided to create a task to check the existing hydrants in the city of Angra do Heroísmo, in OpenstreetMap and, if necessary, map, complement and document the data.

After the visit to SRPCBA, using [Overpass Turbo](http://overpass-turbo.eu) [2] , a web-based data collection tool for OpenStreetMap, the students made a query for Angra do Heroísmo, using "hydrants" as an example.

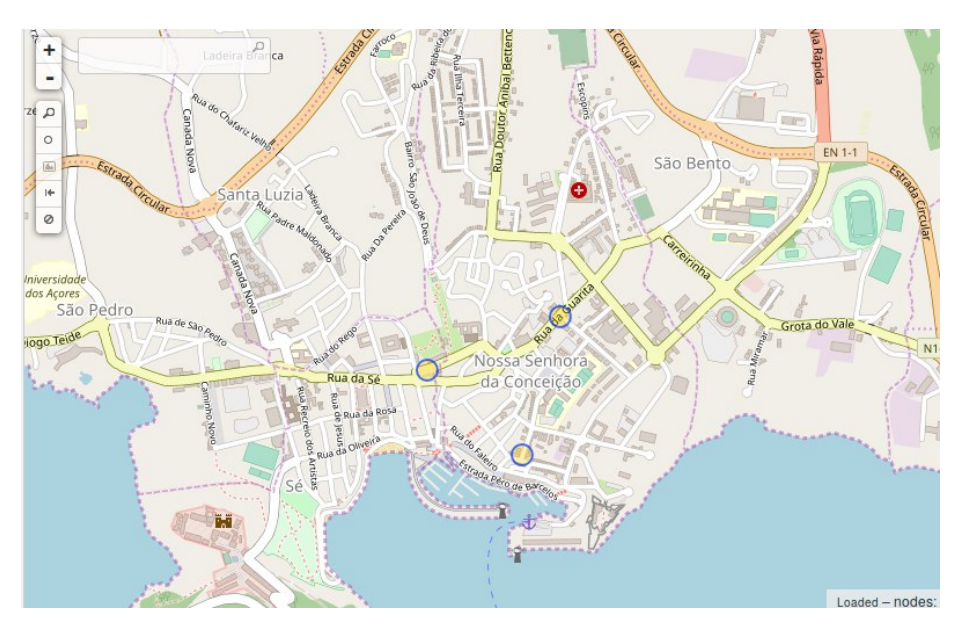

As can be seen, only 3 hydrants are recorded in OpenStreetMap at the time of the query.

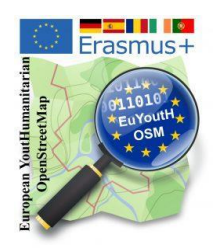

With the help of the "**[Field Papers](http://fieldpapers.org/)**" [3] website, Angra do Heroísmo was divided into a total of 12 areas.

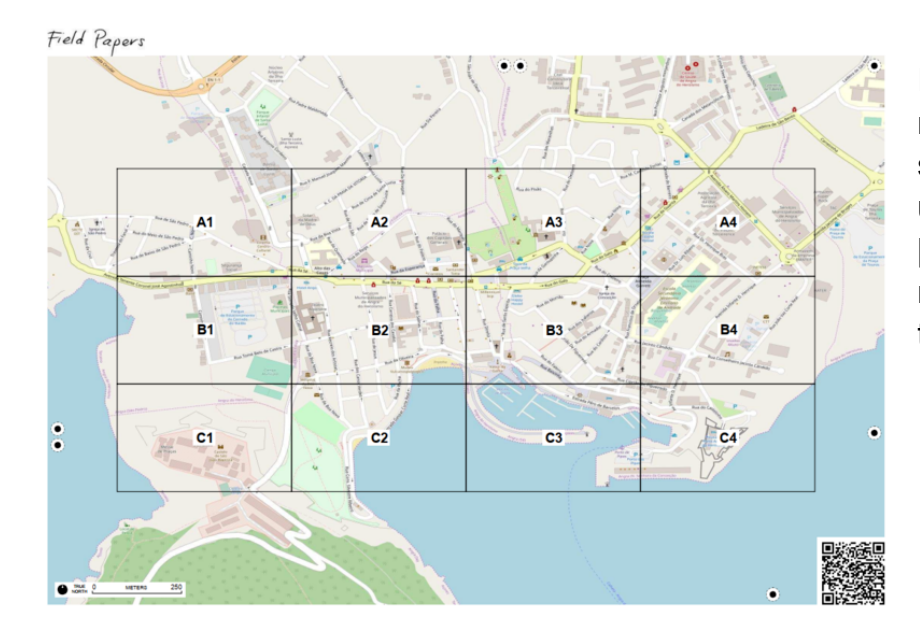

In each area, multinational teams of students and teachers used the [OSMTracker](https://play.google.com/store/apps/details?id=net.osmtracker) [4] or **[Go Map!](https://apps.apple.com/app/id592990211)** [5] to map the locations of the fire hydrants.

After the locations were collected with OSMTracker or GoMap!, the data were imported (here exemplarily for area B3) into [JOSM](https://josm.openstreetmap.de/) [6].

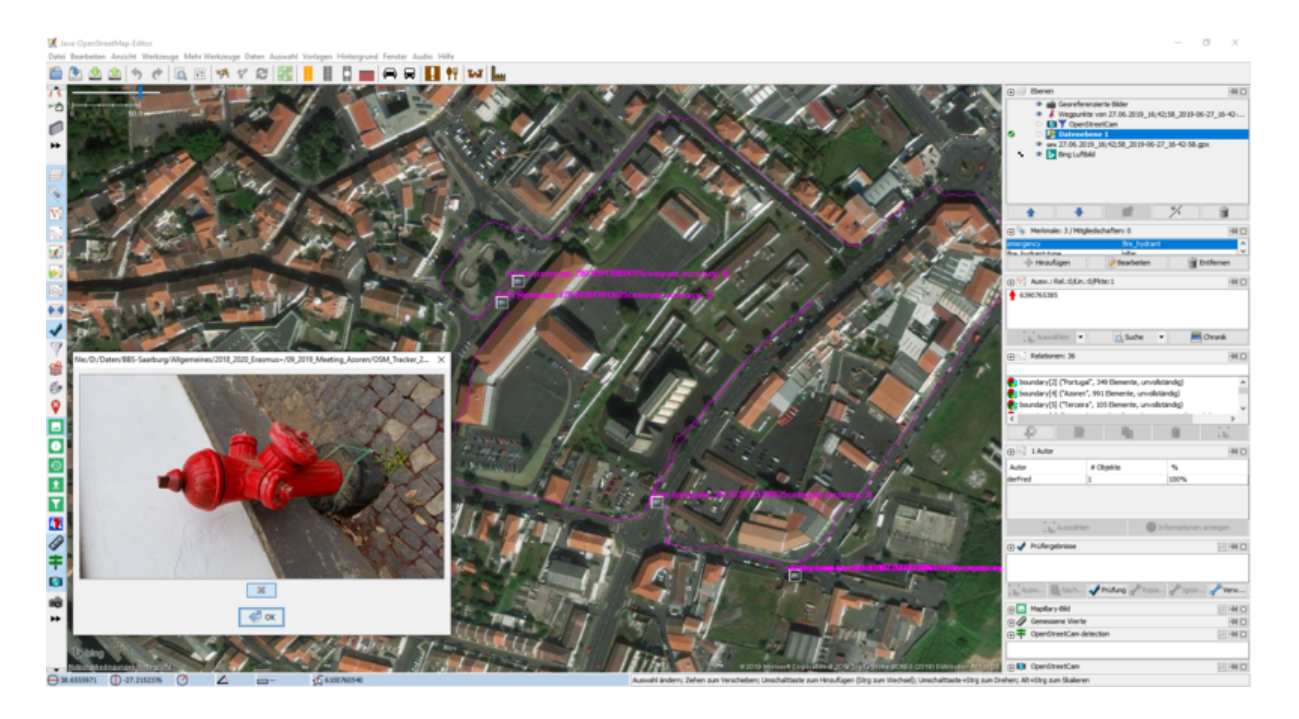

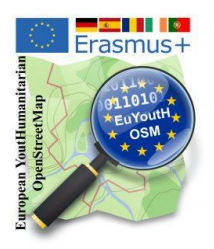

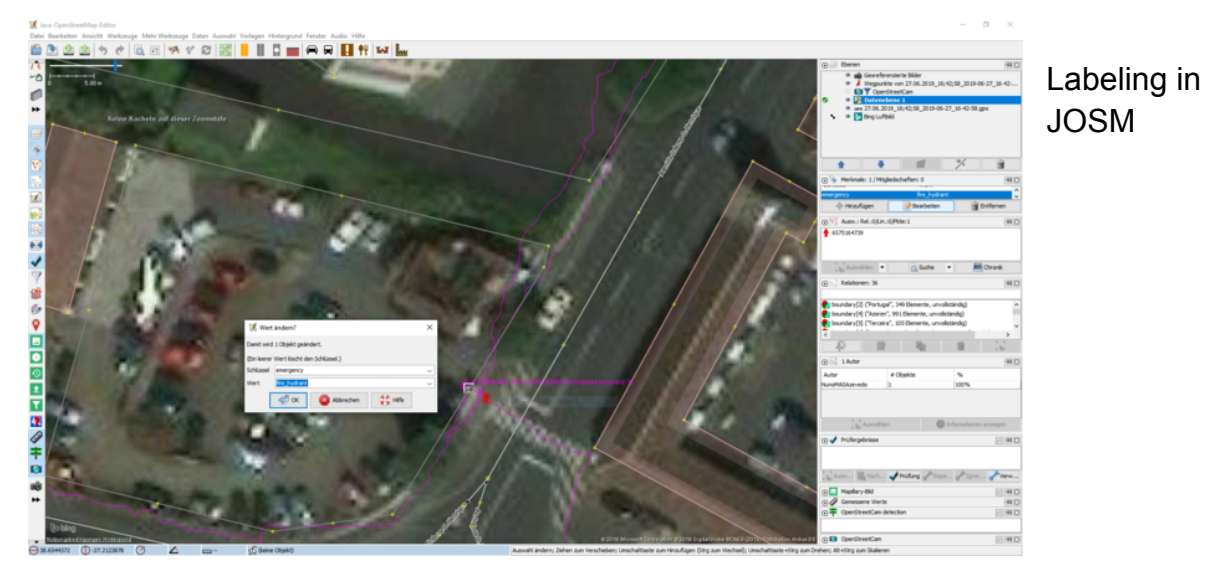

After all the data is entered, and after further consultation in Overpass Turbo (http://overpass-turbo.eu), the new OSM map will look as follows, with a total of 50 hydrants.

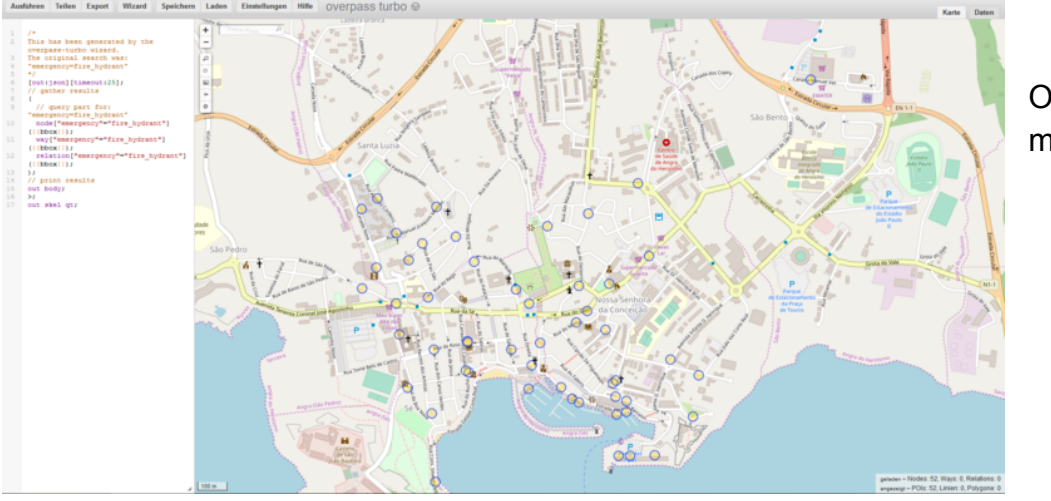

OSM after mapping

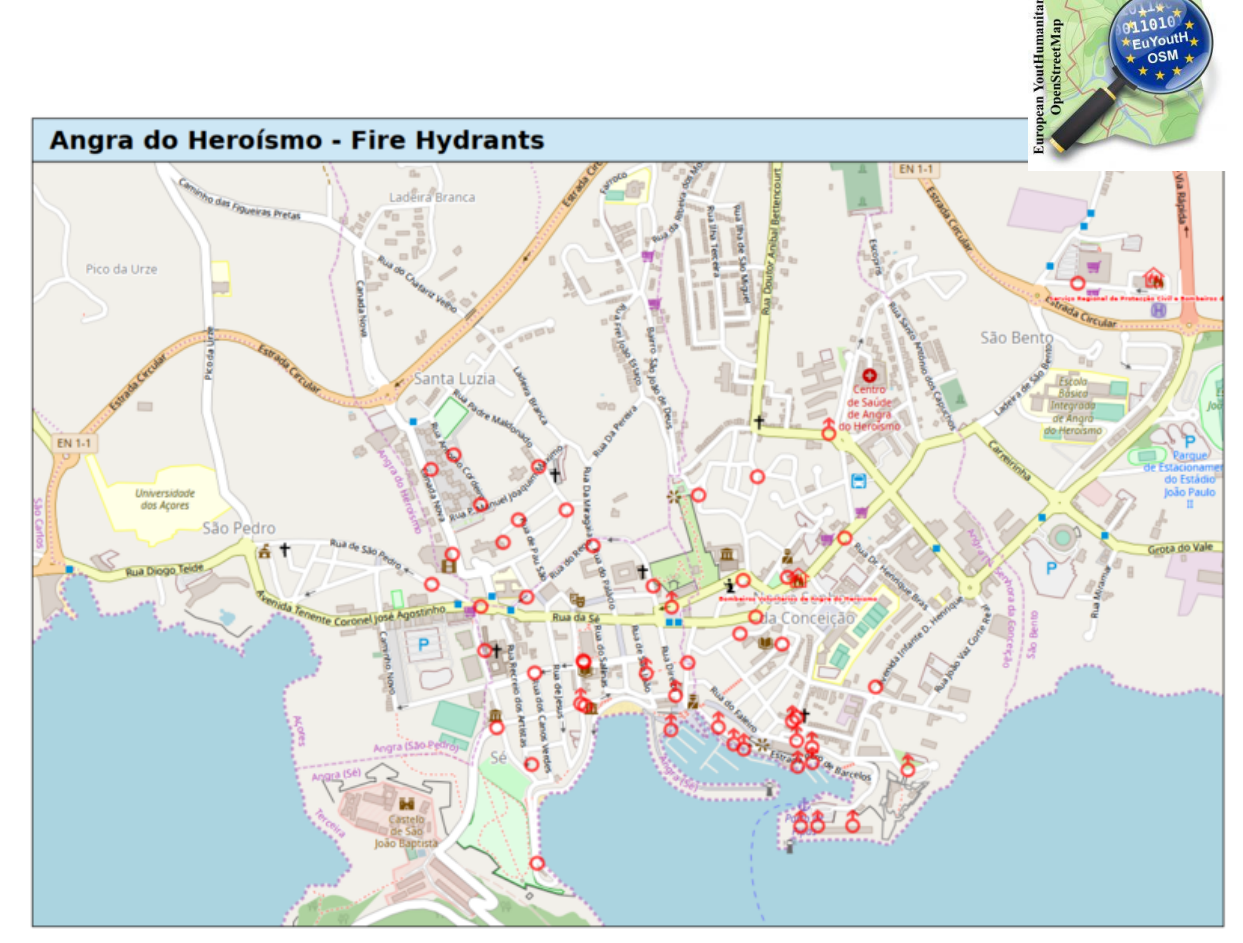

Frasmus

Students documented the location of the hydrants with [MyOSMatic](https://maposmatic.osm-baustelle.de/) [7].

Other outdoor activities such as collecting images with **Mapillary** in Portmarnock [8], **OpenStreeCam** (now KartaView) in Terceira [9], mapping with drones in Terceira [10] or [mapping the zoo in Heidelberg](https://wiki.openstreetmap.org/wiki/EuYoutH_OSM/Angra_do_Hero%C3%ADsmo#Trabalhando_com_Field_Papers_no_zool.C3.B3gico_de_Heidelberg) [11] you can find on our wiki pages.

## **Links:**

- [1] <https://bit.ly/353CzO7>
- [2] <http://overpass-turbo.eu>
- [3] <http://fieldpapers.org/>
- [4] https://wiki.openstreetmap.org/wiki/OSMTracker (Android)
- [5] [https://wiki.openstreetmap.org/wiki/Go\\_Map!](https://wiki.openstreetmap.org/wiki/Go_Map!)
- [6] <https://josm.openstreetmap.de/>
- [7] <https://maposmatic.osm-baustelle.de/>
- [8] <https://bit.ly/3g6N8Xd>
- [9] <https://bit.ly/3ggzsri>
- [10] [https://bit](https://bit.ly/357Hhe2).[ly/357Hhe2](https://bit.ly/357Hhe2)
- [11] <https://bit.ly/3pQnmdb>